## **EntireX Security under Windows**

This chapter introduces EntireX Security under Windows through overviews of the functionality and components of EntireX Security. The location where the broker kernel is installed determines the functionality made available for EntireX Security.

This chapter covers the following topics:

- Functionality of EntireX Security
- EntireX Security Components

## Note:

Installation of the security software is described under Setting up EntireX Security under Windows.

## **Functionality of EntireX Security**

This table lists the security functionality available with EntireX Security running Broker Kernel under z/OS, UNIX or Windows.

| Security<br>Functionality        | z/OS | UNIX | Windows | BS2000/OSD | z/VSE | Comment                                                                                                    |
|----------------------------------|------|------|---------|------------|-------|----------------------------------------------------------------------------------------------------|
| Authentication of user           | Yes  | Yes  | Yes     | Yes        | Yes   | Verify User ID password.                                                                                                    |
| User password change             | Yes  | No   | No      | No         | No    |                                                                                                    |
| LDAP authentication              | No   | Yes  | Yes     | No         | No    | Authenticate using LDAP repository.                                                                                                    |
| Trusted user ID                  | Yes  | No   | No      | No         | No    | Trusted computer base, avoiding plain text password.                                                                                                    |
| Verified client user ID          | Yes  | No   | No      | Yes        | Yes   | Provide verified identity of client to server.                                                                                                    |
| Authorization of client request  | Yes  | No   | No      | No         | No    |                                                                                                    |
| Authorization of server register | Yes  | No   | No      | No         | No    |                                                                                                    |
| Authorize IP connection          | Yes  | No   | No      | No         | No    |                                                                                                    |
| Authorization rules              | No   | Yes  | Yes     | No         | No    | Check rules stored in an LDAP repository. These rules are maintained using an agent of System Management Hub, and are independent of the LDAP authentication mechanism.  Note: These rules can be stored either in |
|                                  |      |      |         |            |       | the same or a different LDAP repository.                                                                                                    |
| Encryption of application data   | Yes  | Yes  | Yes     | No         | Yes   | RC4-compatible algorithm.                                                                                                    |
| Guaranteed encryption            | Yes  | Yes  | Yes     | No         | Yes   | Allows administrator to require encryption for specific services.                                                                                                    |
| SSL                              | Yes  | Yes  | Yes     | No         | No    | Industry standard encryption mechanism.                                                                                                    |

## **EntireX Security Components**

This diagram depicts the location where the Broker kernel must be installed and where the Broker stubs can be installed. It also depicts the location of the security components of the kernel and stubs of Broker.

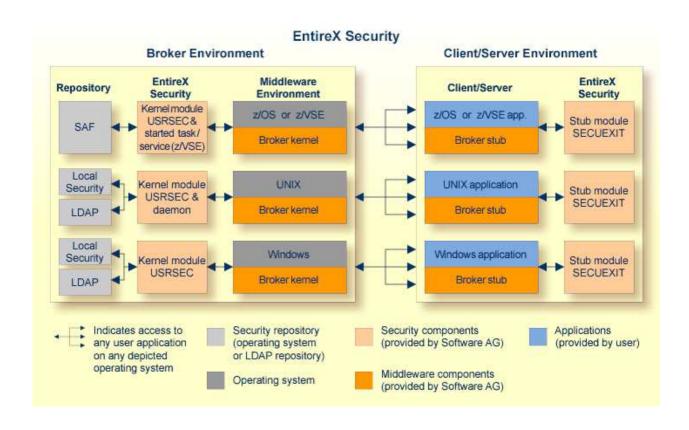